# NAG Library Function Document

# nag\_asian\_geom\_price (s30sac)

## <span id="page-0-0"></span>1 Purpose

nag\_asian\_geom\_price (s30sac) computes the Asian geometric continuous average-rate option price.

## 2 Specification

```
#include <nag.h>
#include <nags.h>
void nag_asian_geom_price (Nag_OrderType order, Nag_CallPut option,
     Integer m, Integer n, const double x[], double s, const double t[],
     double sigma, double r, double b, double p[], NagError *fail)
```
## 3 Description

nag\_asian\_geom\_price (s30sac) computes the price of an Asian geometric continuous average-rate option for constant volatility,  $\sigma$ , risk-free rate, r, and cost of carry, b (see Kemna and Vorst (1990)). For a given strike price,  $X$ , the price of a call option with underlying price,  $S$ , and time to expiry,  $T$ , is

$$
P_{\text{call}} = Se^{\left(\bar{b}-r\right)T}\Phi\left(\bar{d}_1\right) - Xe^{-rT}\Phi\left(\bar{d}_2\right),
$$

and the corresponding put option price is

$$
P_{\rm put} = X e^{-rT} \Phi(-\bar{d}_2) - S e^{(\bar{b}-r)T} \Phi(-\bar{d}_1),
$$

where

$$
\bar{d}_1 = \frac{\ln(S/X) + (\bar{b} + \bar{\sigma}^2/2)T}{\bar{\sigma}\sqrt{T}}
$$

and

with

$$
\bar{\sigma} = \frac{\sigma}{\sqrt{3}}, \quad \bar{b} = \frac{1}{2} \left( r - \frac{\sigma^2}{6} \right).
$$

 $\bar{d}_2 = \bar{d}_1 - \bar{\sigma}\sqrt{T},$ 

 $\Phi$  is the cumulative Normal distribution function,

$$
\Phi(x) = \frac{1}{\sqrt{2\pi}} \int_{-\infty}^{x} \exp(-y^2/2) dy.
$$

The option price  $P_{ij} = P(X = X_i, T = T_j)$  is computed for each strike price in a set  $X_i$ ,  $i = 1, 2, \ldots, m$ , and for each expiry time in a set  $T_j$ ,  $j = 1, 2, \ldots, n$ .

### 4 References

Kemna A and Vorst A (1990) A pricing method for options based on average asset values Journal of Banking and Finance 14 113–129

<span id="page-1-0"></span>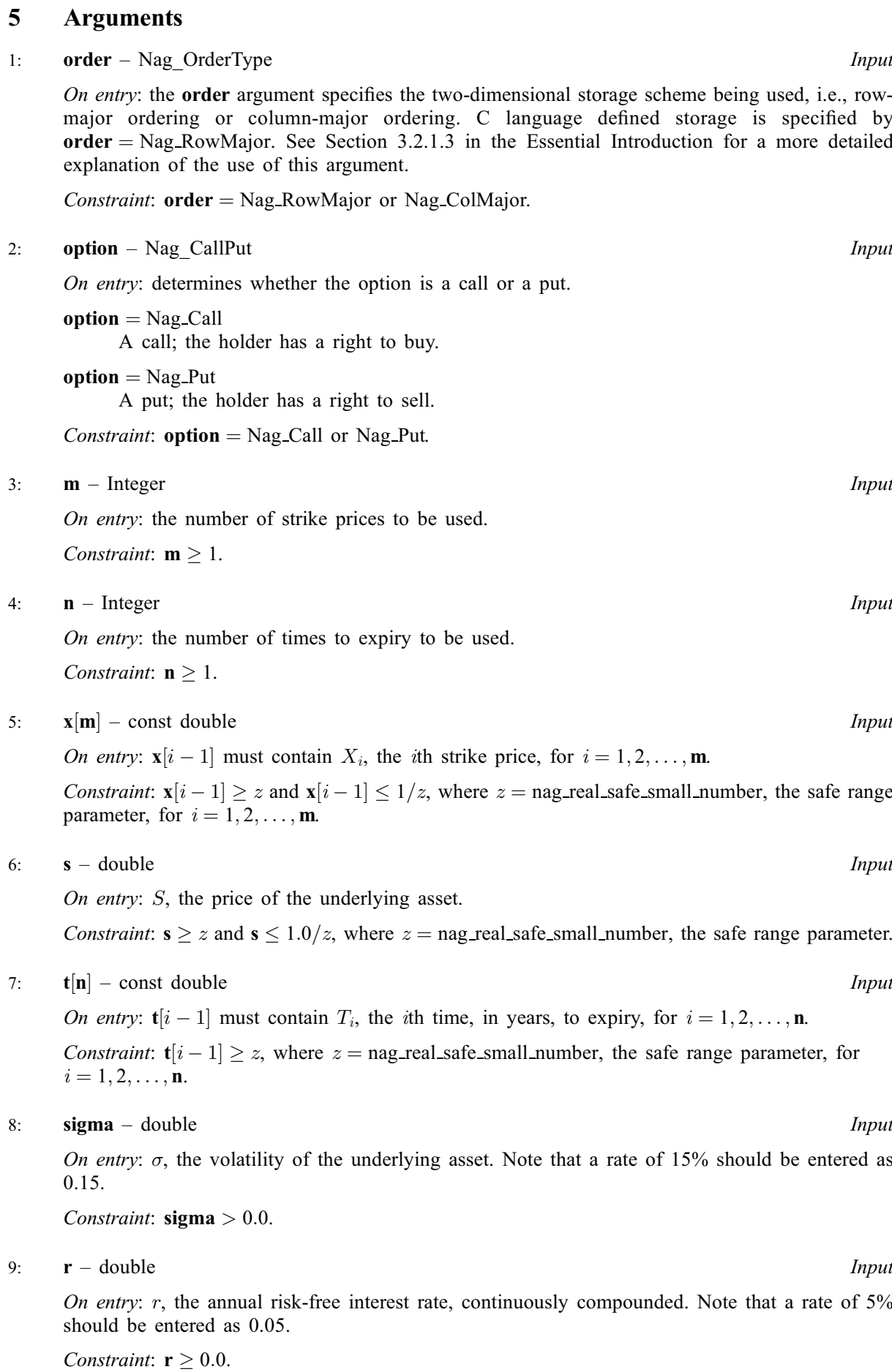

### <span id="page-2-0"></span> $10:$  **b** – double *Input*

On entry: b, the annual cost of carry rate. Note that a rate of  $8\%$  should be entered as 0.08.

#### 11:  $p[m \times n]$  $p[m \times n]$  $p[m \times n]$  $p[m \times n]$  $p[m \times n]$  – double  $Output$

Note: where  $P(i, j)$  appears in this document, it refers to the array element

 $\mathbf{p}[(j-1) \times \mathbf{m} + i - 1]$  $\mathbf{p}[(j-1) \times \mathbf{m} + i - 1]$  $\mathbf{p}[(j-1) \times \mathbf{m} + i - 1]$  when [order](#page-1-0) = Nag\_ColMajor;  $\mathbf{p}[(i-1)\times\mathbf{n}+j-1]$  $\mathbf{p}[(i-1)\times\mathbf{n}+j-1]$  $\mathbf{p}[(i-1)\times\mathbf{n}+j-1]$  when [order](#page-1-0) = Nag\_RowMajor.

On e[x](#page-1-0)i[t](#page-1-0):  $P(i, j)$  contains  $P_{ii}$ , the option price evaluated for the strike price  $x_i$  at expiry  $t_i$  for  $i = 1, 2, \ldots, m$  $i = 1, 2, \ldots, m$  a[n](#page-1-0)d  $j = 1, 2, \ldots, n$ .

#### 12: **fail** – NagError \* **Input/Output**

The NAG error argument (see [Section 3.6](../GENINT/essint.pdf) in the [Essential Introduction](../GENINT/essint.pdf)).

## 6 Error Indicators and Warnings

### NE\_ALLOC\_FAIL

Dynamic memory allocation failed.

#### NE\_BAD\_PARAM

On entry, argument  $\langle value \rangle$  had an illegal value.

### NE\_INT

On entry,  $\mathbf{m} = \langle value \rangle$  $\mathbf{m} = \langle value \rangle$  $\mathbf{m} = \langle value \rangle$ . Constraint:  $m \geq 1$  $m \geq 1$ .

O[n](#page-1-0) entry,  $\mathbf{n} = \langle value \rangle$ . Co[n](#page-1-0)straint:  $n \geq 1$ .

### NE\_INTERNAL\_ERROR

An internal error has occurred in this function. Check the function call and any array sizes. If the call is correct then please contact NAG for assistance.

### NE\_REAL

On ent[r](#page-1-0)y,  $\mathbf{r} = \langle value \rangle$ . Const[r](#page-1-0)aint:  $r \geq 0.0$ . On entry,  $\mathbf{s} = \langle value \rangle$  $\mathbf{s} = \langle value \rangle$  $\mathbf{s} = \langle value \rangle$ . Con[s](#page-1-0)traint:  $s \ge \langle value \rangle$  and  $s \le \langle value \rangle$ . On entry, [sigma](#page-1-0)  $= \langle value \rangle$ .

Constraint:  $sigma > 0.0$  $sigma > 0.0$ .

## NE\_REAL\_ARRAY

On en[t](#page-1-0)ry,  $\mathbf{t}[\langle value \rangle] = \langle value \rangle$ . Cons[t](#page-1-0)raint:  $t[i] \ge \langle value \rangle$ . On entry,  $\mathbf{x}[\langle value \rangle] = \langle value \rangle$  $\mathbf{x}[\langle value \rangle] = \langle value \rangle$  $\mathbf{x}[\langle value \rangle] = \langle value \rangle$ . Constraint:  $\mathbf{x}[i] \geq \langle value \rangle$  $\mathbf{x}[i] \geq \langle value \rangle$  $\mathbf{x}[i] \geq \langle value \rangle$  and  $\mathbf{x}[i] \leq \langle value \rangle$ .

# 7 Accuracy

The accuracy of the output is dependent on the accuracy of the cumulative Normal distribution function,  $\Phi$ . This is evaluated using a rational Chebyshev expansion, chosen so that the maximum relative error in the expansion is of the order of the *machine precision* (see nag cumul normal  $(s15abc)$  and nag erfc [\(s15adc\)](../S/s15adc.pdf)). An accuracy close to machine precision can generally be expected.

# 8 Parallelism and Performance

nag asian geom price (s30sac) is threaded by NAG for parallel execution in multithreaded implementations of the NAG Library.

Please consult the Users' Note for your implementation for any additional implementation-specific information.

# 9 Further Comments

None.

# 10 Example

This example computes the price of an Asian geometric continuous average-rate put with a time to expiry of 3 months, a stock price of 80 and a strike price of 85. The risk-free interest rate is 5% per year, the cost of carry is 8% and the volatility is 20% per year.

# 10.1 Program Text

```
/* nag_asian_geom_price (s30sac) Example Program.
 *
* Copyright 2009, Numerical Algorithms Group.
*
 * Mark 9, 2009.
*/
#include <stdio.h>
#include <math.h>
#include <string.h>
#include <nag.h>
#include <nag_stdlib.h>
#include <nags.h>
int main(void)
{
  /* Integer scalar and array declarations */
 Integer exit_status = 0;
 Integer i, j, m, n;
 NagError fail;
 Nag_CallPut putnum;
 /* Double scalar and array declarations */
  double b, r, s, sigma;
  double *_{p} = 0, *_{t} = 0, *_{x} = 0;
  /* Character scalar and array declarations */
 char put[8+1];
 Nag_OrderType order;
 INIT_FAIL(fail);
 printf("nag_asian_geom_price (s30sac) Example Program Results\n");
 printf("Asian Option: Geometric Continuous Average-Rate\n\n");
  /* Skip heading in data file */
  scanf("%*[^\n] ");
  /* Read put */\text{search}("88s*['\n] ", put);
  /*
  * nag_enum_name_to_value (x04nac).
   * Converts NAG enum member name to value
```

```
*/
 putnum = (Nag_CallPut) nag_enum_name_to_value(put);
 /* Read sigma, r */
 scanf("8lf8lf8lf8f8*['\\n] ", 8s, 8sigma, 8r, 8r);
 /* Read m, n */
 scanf("8ld8ld8*['\n\n ", \&m, \&n);#ifdef NAG_COLUMN_MAJOR
   #define P(I, J) p[(J-1)*m + I-1]order = Nag_ColMajor;
   #else
   #define P(I, J) p[(I-1)*n + J-1]order = NagRowMajor;#endif
 if (!(p = NAG\_ALLOC(m*n, double)) ||!(t = NAG\_ALLOC(n, double)) ||
     !(x = NAG_ALLOC(m, double))){
     printf("Allocation failure\n");
     exit status = -1;
     goto END;
  }
 /* Read array of strike/exercise prices, X */
 for (i = 0; \bar{i} < m; i++)
   scanf("81f", & x[i]);scanf("%*[^\n] ");
 for (i = 0; i < n; i++)scanf("81f", &t[i]);scanf("%*[^\n] ");
 /*
 * nag_asian_geom_price (s30sac)
  * Asian option: geometric continuous average rate pricing formula
  */
 nag asian geom price(order, putnum, m, n, x, s, t, sigma, r, b, p,
                      &fail);
 if (fail.code != NE_NOERROR)
   {
     printf("Error from nag_asian_geom_price (s30sac).\n%s\n",
             fail.message);
     exit_status = 1;
     goto END;
   }
 if (putnum == Nag_Call)
  printf("%s\n\n", "Asian Call :");
 else if (putnum == NagPut)printf("%s\n\n", "Asian Put :");
 printf("8s88.4f\n", "Spot = ", s);printf("%s%8.4f\n", " Volatility = ", sigma);
 printf("8s88.4f\n", " Rate = ", r);printf("%s%8.4f\n", " Cost of carry = ", b);
\overline{p}rintf("\n");
printf("%s\n", " Strike Expiry Option Price");
 for (i = 1; i \le m; i++)for (j = 1; j \le n; j++)printf("%9.4f %9.4f %11.4f\n", x[i-1], t[j-1], P(i, j));
END:
NAG_FREE(p);
 NAG_FREE(t);
NAG_FREE(x);
return exit_status;
```
## 10.2 Program Data

```
nag_asian_geom_price (s30sac) Example Program Data
Nag_Put : Nag_Call or Nag_Put
80.0 0.2 0.05 0.08 : s, sigma, r, b
1 1 : m, n
85.0 : X(I), I = 1,2,...m
```
}

0.25 :  $T(I), I = 1,2,...n$ 

# 10.3 Program Results

nag\_asian\_geom\_price (s30sac) Example Program Results Asian Option: Geometric Continuous Average-Rate

Asian Put :

 $Spot$  =  $80.0000$ Volatility = 0.2000 Rate = 0.0500 Cost of carry =  $0.0800$ Strike Expiry Option Price<br>85.0000 0.2500 4.6922  $0.\overline{2}500$